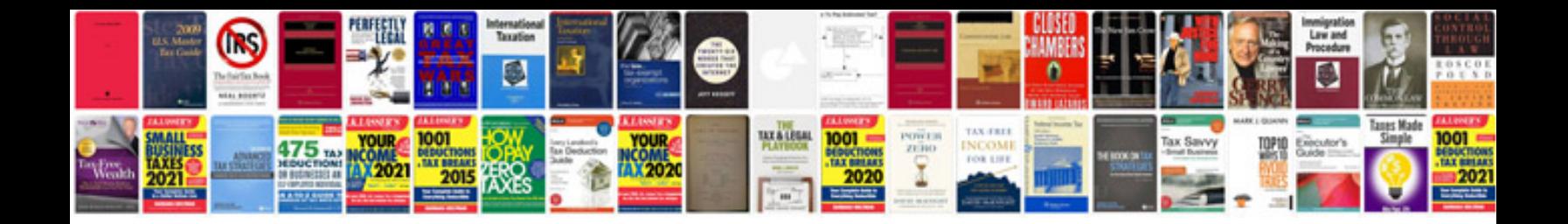

**Technical design document sample java**

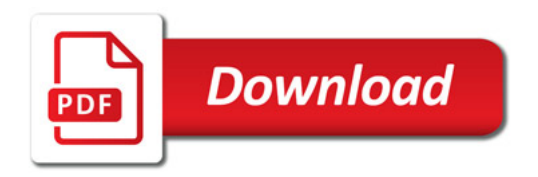

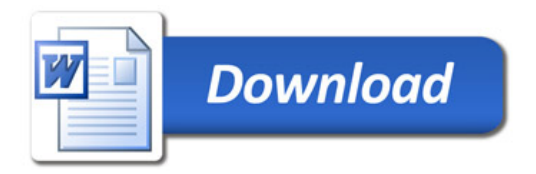